## An Introduction to Digital Video Data Compression in Java

Fore June

#### **Chapter 6 Discrete Cosine Transform (DCT)**

#### 6.1 Time, Space and Frequency Domains

Data compression techniques can be classified as *lossless* or *lossy*. In lossless compression, we can reverse the process and recover the exact original data. This technique works by exploiting and removing redundancy of data and no information is lost in the process. Typically, lossless compression is used to compress text and binary programs and compression ratios achieved are usually not very high.

In lossy compression, we throw away some information carried by the data and thus the process is not reversible. The technique can give us much higher compression ratios. Given a set of data, what kind of information should we throw away? It turns out that choosing the portion of information to throw away is the state-of-the-art of lossy compression. Note that in technical terms, we can have redundant data but **not** redundant information. However, we can have irrelevant information and usually this is the part of the information contained in a data set that we want to throw away. For example, when we write a story about a marathon runner, we may usually omit the part that tells the time she sleeps, the time she gets up and the time she eats without affecting the story. Given an image, we want to determine which components are not as relevant as other components and discard the less relevant components. In previous chapters, we discussed that by transforming the representation of an image from RGB to 4:2:0 YCbCr format, which separates the intensity from color components, we can easily compress an image by a factor of two without much down grading of the image quality. The underlying principles in this stage of compression is that human eyes are more sensitive to brightness than to color and in practice, we do not need to retain as much information of the color components as we need in presenting an image. However, even after this change in format, we still represent the image in the spatial domain, where a sample value depends on the position of the two-dimensional space. That is, it is a function of the coordinates (x, y) of a two-dimensional plane. Our eyes do not have any crucial discrimination of a point at any special position in space and thus it is difficult for us to further pick the irrelevant information and throw it away if we need to. On the other hand, if we could represent the image in the frequency domain, we know that our eyes are not very sensitive to high frequency components and if we have to get rid of any information, we would like to get rid of those components first.

It turns out that in nature, any wave can be expressed as a superposition of sine and cosine waves. In other words, any periodic signals can be decomposed into a series of sine and cosine waves with frequencies that are integer multiples of a certain frequency. This is the well-known **Fourier Theorem**, which is one of the most important discoveries in the history of science and technology. It is the foundation of many science and engineer applications. Lossy image compression is one of the many applications that utilizes a transform built on top of the theorem.

#### **6.2 Discrete Cosine Transform (DCT)**

Numerous research has been conducted on transforms for image and video compression. There are a few methods that are practical and popularly used. For static image compression, the Discrete Wavelet Transform (DWT) is the most popular method and can yield

good results; it has been incorporated in the JPEG standard. Other popular methods that require less memory to operate include Karhunen-Loeve Transform ( KLT ), Singular Value Decomposition ( SVD ), and Discrete Cosine Transform ( DCT ). For video compression, DCT tends to give very good performance and has been incorporated in the MPEG standard. In this book, DCT will be the only significant transform that we shall discuss. DCT closely relates to Discrete Fourier Transform ( DFT ). Two dimensional DCT operates on a block of  $N\times M$  pixels is shown in Figure 6-1.

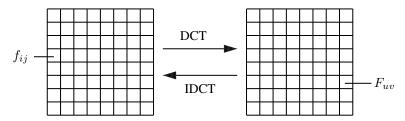

Figure 6-1. DCT and Inverse DCT (IDCT)

In the figure,  $f_{ij}$  are the pixel values and  $F_{uv}$  are the transformed values. The transform is reversible meaning that if we discount the rounding errors occurred in arithmetic calculations, we can recover the original pixel values by reversing the transformation. The reversed transformation is known as Inverse DCT or IDCT, which is also shown in **Figure 6-1**.

The general equation for a 2D **DCT** of a block of  $N \times M$  pixles with values  $f_{ij}$ s is defined by the following equation:

$$F_{uv} = N_u M_v \sum_{i=0}^{N-1} \sum_{j=0}^{M-1} f_{ij} \cos \frac{(2j+1)v\pi}{2M} \cos \frac{(2i+1)u\pi}{2N}$$
(6.1)

where

$$K_r = \begin{cases} \sqrt{\frac{1}{K}} & \text{if } r = 0\\ \sqrt{\frac{2}{K}} & \text{if } r > 0 \end{cases}$$
 (6.2)

and K is M or N in (6.1).

The corresponding IDCT is given by the following equation:

$$f_{ij} = \sum_{u=0}^{N-1} \sum_{v=0}^{M-1} N_u M_v F_{uv} \cos \frac{(2j+1)v\pi}{2M} \cos \frac{(2i+1)u\pi}{2N}$$
(6.3)

In many applications, N=M and equations (6.1) and (6.2) can be expressed in matrix forms. If **f** and **F** denote the matrices  $(f_{ij})$  and  $(F_{uv})$  respectively, equation (6.1) can be rewritten in the following matrix form:

$$\mathbf{F} = \mathbf{R} \mathbf{f} \mathbf{R}^{\mathbf{T}} \tag{6.4}$$

where  $\mathbf{R^T}$  is the transpose of the transform matrix  $\mathbf{R}$ . The matrix elements of  $\mathbf{R}$  are

$$R_{ij} = N_i cos \frac{(2j+1)i\pi}{2N} \tag{6.5}$$

where  $N_i$  is defined in (6.2). It turns out that the inverse of **R** is the same as its transpose, i.e.  $\mathbf{R^{-1}} = \mathbf{R^T}$ . (Such a matrix is an orthogonal matrix which consists of orthogonal (perpendicular) unit row and column vectors (i.e. orthonormal vectors).) Therefore, the inverse transformation, IDCT can be found by:

$$\mathbf{f} = \mathbf{R}^{\mathbf{T}} \mathbf{F} \mathbf{R} \tag{6.6}$$

#### **Example**

Consider N = M = 4. The DCT transform matrix **R** is a  $4 \times 4$  matrix. Using the fact that  $cos(\pi - \theta) = -cos\theta$ ,  $cos(\pi + \theta) = -cos\theta$  and  $cos(2\pi + \theta) = cos\theta$ , we obtain the following matrix:

$$\mathbf{R} = \begin{pmatrix} a & a & a & a \\ b & c & -b & -c \\ a & -a & -a & a \\ c & -b & -b & c \end{pmatrix} \qquad \begin{aligned} a &= \frac{1}{2} \\ where & b &= \sqrt{\frac{1}{2}cos\frac{\pi}{8}} \\ c &= \sqrt{\frac{1}{2}cos\frac{3\pi}{8}} \end{aligned}$$
(6.7)

Evaluating the cosines, we have

$$\mathbf{R} = \begin{pmatrix} 0.5 & 0.5 & 0.5 & 0.5 \\ 0.653 & 0.271 & -0.271 & -0.653 \\ 0.5 & -0.5 & -0.5 & 0.5 \\ 0.271 & -0.653 & -0.653 & 0.271 \end{pmatrix}$$
(6.8)

Sometimes, DCT is referred to as Forward DCT ( FDCT ) in order to distinguish it from Inverse DCT ( IDCT ).

#### 6.3 Floating-point Implementation of DCT and IDCT

A direct floating-point implementation of DCT and IDCT of an  $N \times N$  block is straightforward and simple. All we need to do is to use two for-loops to do summations. Program Listing 6-1 shows the implementation. In the program, the functions  $\mathbf{dct\_direct}()$  and  $\mathbf{idct\_direct}()$  do the actual work of DCT, and IDCT respectively; they use floating point (double) in calculations. The functions  $\mathbf{dct}()$  and  $\mathbf{idct}()$  simply cast short values to double and call  $\mathbf{dct\_direct}()$  or  $\mathbf{idct\_direct}()$  to do the transformations. In the functions, the values of  $\mathbf{f[i][j]}$  and  $\mathbf{F[u][v]}$  correspond to  $f_{ij}$  and  $F_{uv}$  in equations (6.1) and (6.3) respectively;  $\mathbf{a[u]}$  and  $\mathbf{a[v]}$  correspond to  $N_u$  and  $N_v$ .

#### Program Listing 6-1 DCT and IDCT using Floating Point

```
/*
 * DctDirect.java
 * A straightforward implementation of DCT and IDCT for the purpose of
 * learning and testing.
 * Floating-point arithmetic is used. Such an implementation should
 * not be used in practical applications.
 */
class DctDirect {
```

```
private static double PI = 3.141592653589;
//input: f, N; output: F
static int dct_direct( int N, double [][] f, double [][] F )
  double [] a = new double[32];
  double sum, coef;
 int i, j, u, v;
  if (N > 32 | N \le 0)
    System.out.printf ("\ninappropriate N\n");
   return -1;
  a[0] = Math.sqrt (1.0 / N);
  for ( i = 1; i < N; ++i ) {
   a[i] = Math.sqrt (2.0 / N);
  for ( u = 0; u < N; ++u ) {
   for ( v = 0; v < N; ++v ) {
     sum = 0.0;
     for ( i = 0; i < N; ++i ) {
       for ( j = 0; j < N; ++j ) {
  coef = Math.cos ((2*i+1)*u*PI /
                   (2*N)) * Math.cos ((2*j+1)*v*PI/(2*N));
 sum += f[i][j] * coef;
} //for j
       F[u][v] = a[u] * a[v] * sum;
      } //for i
   } //for u
  } //for v
 return 1;
}
//input: N, F; output: f
static int idct_direct( int N, double [][] F, double [][] f )
 double [] a = new double[32];
  double sum, coef;
  short i, j, u, v;
  if (N > 32 | N \le 0) {
   System.out.printf ("\ninappropriate N\n");
   return -1;
  a[0] = Math.sqrt (1.0 / N);
  for ( i = 1; i < N; ++i )
   a[i] = Math.sqrt (2.0 / N);
  for ( i = 0; i < N; ++i ) {
    for ( j = 0; j < N; ++j ) {
     sum = 0.0;
      for ( u = 0; u < N; ++u ) {
       for ( v = 0; v < N; ++v ) {
  coef = Math.cos ((2*j+1)*v*PI/(2*N)) *
                             Math.cos ((2*i+1)*u*PI / (2*N));
 sum += a[u] * a[v] * F[u][v] * coef;
} //for j
        //*(f+i*N+j) = sum;
```

```
f[i][j] = sum;
      } //for i
    } //for u
  } //for v
 return 1;
// change values from int to double and vice versa.
static int dct ( int N, int [][] f, int [][] F )
  double [][] tempx = new double[32][32];
  double [][] tempy = new double[32][32];
  int i, j;
  if ( N > 32 | | N <= 0 ) {
   System.out.printf ("\ninappropriate N\n");
   return -1;
  for ( i = 0; i < N; ++i )
   for ( j = 0; j < N; ++j )
      tempx[i][j] = (double) f[i][j];
  dct_direct ( N, tempx, tempy );
                                    //DCT operation
  for ( i = 0; i < N; ++i )
    for (j = 0; j < N; ++j)
     F[i][j] = (int) (Math.floor (tempy[i][j]+0.5)); //rounding
 return 1;
}
// change values from int to doulbe, and vice versa.
static int idct ( int N, int [][] F, int [][] f )
  double [][] tempx = new double[32][32];
  double [][] tempy = new double[32][32];
 int i, j;
  if ( N > 32 | | N <= 0 ) {
   System.out.printf ("\ninappropriate N\n");
   return -1;
  for ( i = 0; i < N; ++i )
   for ( j = 0; j < N; ++j )
      tempy[i][j] = (double) F[i][j];
  idct_direct ( N, tempy, tempx ); //IDCT operation
  for ( i = 0; i < N; ++i )
   for ( j = 0; j < N; ++j )
     f[i][j] = (int) Math.floor (tempx[i][j]+0.5); //rounding
  return 1;
static void print_elements ( int N,  int [][] f )
  int i, j;
  for (i = 0; i < N; ++i)
   System.out.printf("\n");
```

```
for (j = 0; j < N; ++j) {
       System.out.printf ("%4d, ", f[i][j] );
   }
 public static void main(String[] args) throws InterruptedException
   int [][] f = new int[8][8], F = new int[8][8];
   int i, j, N;
   byte [][] temp = new byte[8][8];
   N = 8;
   //try some values for testing
   for ( i = 0; i < N; ++i ) {
     for ( j = 0; j < N; ++j ) {
       f[i][j] = i + j;
     }
   }
   System.out.printf("\nOriginal sample values");
   print_elements ( N, f );
   System.out.printf("\n-----\n");
   dct ( N, f, F );
                        //performing DCT
   System.out.printf("\nCoefficients of DCT:");
   print_elements ( N, F );
   System.out.printf("\n----\n");
   idct ( N, F, f );
                       //performing IDCT
   System.out.printf("\nValues recovered by IDCT:");
   print_elements ( N, f );
   System.out.printf("\n");
}
```

The implementation shown in Listing 6-1 is inefficient and impractical in image and video compression, which requires numerous operations of DCT and IDCT. Also, it is not a good programming practice to print out messages inside a function which is designed for other purposes. However, this program can be used for checking purposes when we later implement DCT and IDCT using more efficient methods. When the program is executed, it prints the following outputs, where N=8 has been considered. The original sample values and the recovered values after going through DCT and IDCT are identical:

```
Original sample values
                             5,
      1, 2,
                       4,
                                  6,
                                        7,
  Ο,
                       5,
             3,
                                  7,
                                       8,
  1,
       2,
                  4,
                             6,
            4,
                 5,
                            7,
                                       9,
  2,
       3,
                       6,
                                  8,
                                 9,
                       7,
  3,
            5,
                            8,
       4,
                 6,
                                       10,
                            9,
  4,
       5,
            6,
                                 10,
                  7,
                       8,
                                      11,
                       9,
  5,
       6,
                            10,
                                 11,
            7,
                 8,
                                      12,
  6,
       7,
                 9,
                            11,
                                 12,
            8,
                      10,
                                       13,
       8,
            9,
                 10,
                      11,
                            12,
                                 13,
                                       14,
```

| Coeffi | cients | of DC | Г:  |     |     |     |     |
|--------|--------|-------|-----|-----|-----|-----|-----|
| 56,    | -18,   | 0,    | -2, | 0,  | -1, | 0,  | 0,  |
| -18,   | 0,     | 0,    | 0,  | 0,  |     |     | 0,  |
| 0,     | 0,     | 0,    | 0,  | 0,  | 0,  | 0,  | Ο,  |
| -2,    | 0,     | 0,    | 0,  | 0,  | 0,  | 0,  | Ο,  |
| 0,     | 0,     | 0,    | 0,  | 0,  | 0,  | 0,  | 0,  |
| -1,    | 0,     | 0,    | 0,  | 0,  | 0,  | 0,  | 0,  |
| 0,     | 0,     | 0,    | 0,  | 0,  | 0,  | 0,  | 0,  |
| 0,     | 0,     | 0,    | 0,  | 0,  | 0,  | 0,  | 0,  |
|        |        |       |     |     |     |     |     |
| _      |        |       |     |     |     |     |     |
|        | recove |       | _   |     |     |     |     |
|        | 1,     |       |     |     |     |     |     |
| 1,     | 2,     | 3,    | 4,  | 5,  | 6,  | 7,  | 8,  |
| 2,     | 3,     | 4,    | 5,  | 6,  | 7,  | 8,  | 9,  |
| 3,     | 4,     | 5,    | 6,  | 7,  | 8,  | 9,  | 10, |
| 4,     | 5,     | 6,    | 7,  | 8,  | 9,  | 10, | 11, |
| 5,     | 6,     | 7,    | 8,  | 9,  | 10, | 11, | 12, |
| 6,     | 7,     | 8,    | 9,  | 10, | 11, | 12, | 13, |
| 7,     | 8,     | 9,    | 10, | 11, | 12, | 13, | 14, |
|        |        |       |     |     |     |     |     |

We can see from the output that there are only a few nonzero coefficient values after DCT and they are clustered at the upper left corner. So after DCT, it becomes clear to us that the sample block **f** actually does not contain as much information as it appears and it is a lot easier to carry out data compression in the transformed domain.

The value of the DCT coefficient F(0, 0) at position (0, 0) is in general referred to as the DC value and others are referred to as AC values. This is because F(0, 0) is essentially a scaled average of all the sample values. We can easily see this if we write down the formula for calculating its value by setting u = 0, v = 0, and N = M in Equation (6.1). That is,

$$F_{00} = \frac{1}{N} \sum_{i=0}^{N-1} \sum_{j=0}^{N-1} f_{ij}$$
 (6.9)

where we have used the fact that  $N_0N_0=\sqrt{\frac{1}{N}}\sqrt{\frac{1}{N}}=\frac{1}{N}$ , and cos(0)=1. ( $F_{00}/N$  is the exact average of all the values.) In Chapter 2, we discussed that the average of a set of values could give us the most crucial information of the set if we are only allowed to know one single value. Therefore, the DC value of the DCT coefficients of a block of samples is the most important single value and we want to retain its value.

#### 6.4 Fast DCT

As DCT is so important in signal processing, a lot of research has been done to speed up its calculations. One main idea behind speeding up DCT is to break down the summation into stages and in each stage, intermediate sums of two quantities are formed. The intermediate sums will be used in later stages to obtain the final sum. In this way, the number of calculations grows with NlogN rather than  $N^2$  as in the case of direct DCT for an  $N \times N$  sample block. This kind of DCT is referred to as Fast DCT. In this section, we only discuss the speeding up of Forward DCT. The techniques also apply to Inverse DCT that we shall discuss later.

8 Fast DCT

If we consider only small values of N in the form of  $N=2^n$ , it is not difficult to understand how the stage break-down is done. For instance, consider N=8, which is what we need in our video compression. (In Chapter 5, we discussed that a macroblock consists of  $8\times 8$  sample blocks.) We can rewrite (6.1) as follows.

$$F_{uv} = a_u a_v \sum_{i=0}^{7} \sum_{j=0}^{7} f_{ij} \cos \frac{(2j+1)v\pi}{16} \cos \frac{(2i+1)u\pi}{16}$$
(6.10)

with

$$a_0 = \sqrt{\frac{1}{8}} = \frac{1}{2\sqrt{2}}$$
 $a_k = \sqrt{\frac{2}{8}} = \frac{1}{2} \quad \text{for } k > 0$  (6.11)

Equation (6.10) implies that we can express a two dimensional (2D) DCT as two one-dimensional (1D) DCT. Equation (6.10) can be rewritten as follows.

$$F_{uv} = a_u a_v \sum_{i=0}^{7} \overline{F}_{iv} \cos \frac{(2i+1)u\pi}{16}$$
 (6.12)

where

$$\overline{F}_{iv} = \sum_{j=0}^{7} f_{ij} \cos \frac{(2j+1)v\pi}{16}$$
(6.13)

Aside from a multiplicative constant, Equation (6.13) can be interpreted as a 1D DCT or the DCT of one row ( the i-th row ) of samples of an  $8 \times 8$  sample block. For convenience of writing, we shall suppress writing the index i; it is understood that we consider one row of samples. Also, we let

$$x_j = f_{ij} y_v = \overline{F}_{iv}$$
 (6.14)

Equation (6.13) becomes

$$y_k = \sum_{j=0}^{7} x_j \cos \frac{(2j+1)k\pi}{16}, \quad k = 0, 1, ..., 7$$
 (6.15)

If we let  $\theta = \frac{\pi}{16}$ , we can list all the coefficients of  $y_k$  ( k = 0, 1, .. 7 ) in a table as shown below.

|       | $x_0$          | $x_1$           | $x_2$           | $x_3$           | $x_4$           | $x_5$           | $x_6$           | $x_7$            |
|-------|----------------|-----------------|-----------------|-----------------|-----------------|-----------------|-----------------|------------------|
| $y_0$ | 1              | 1               | 1               | 1               | 1               | 1               | 1               | 1                |
| $y_1$ | $cos(1\theta)$ | $cos(3\theta)$  | $cos(5\theta)$  | $cos(9\theta)$  | $cos(11\theta)$ | $cos(13\theta)$ | $cos(15\theta)$ | $cos(15\theta)$  |
| $y_2$ | $cos(2\theta)$ | $cos(6\theta)$  | $cos(10\theta)$ | $cos(14\theta)$ | $cos(18\theta)$ | $cos(22\theta)$ | $cos(26\theta)$ | $cos(30\theta)$  |
| $y_3$ | $cos(3\theta)$ | $cos(9\theta)$  | $cos(15\theta)$ | $cos(21\theta)$ | $cos(27\theta)$ | $cos(33\theta)$ | $cos(39\theta)$ | $cos(45\theta)$  |
| $y_4$ | $cos(4\theta)$ | $cos(12\theta)$ | $cos(20\theta)$ | $cos(28\theta)$ | $cos(36\theta)$ | $cos(44\theta)$ | $cos(52\theta)$ | $cos(60\theta)$  |
| $y_5$ | $cos(5\theta)$ | $cos(15\theta)$ | $cos(25\theta)$ | $cos(35\theta)$ | $cos(45\theta)$ | $cos(55\theta)$ | $cos(65\theta)$ | $cos(75\theta)$  |
| $y_6$ | $cos(6\theta)$ | $cos(18\theta)$ | $cos(30\theta)$ | $cos(42\theta)$ | $cos(54\theta)$ | $cos(66\theta)$ | $cos(78\theta)$ | $cos(90\theta)$  |
| $y_7$ | $cos(7\theta)$ | $cos(21\theta)$ | $cos(35\theta)$ | $cos(49\theta)$ | $cos(63\theta)$ | $cos(77\theta)$ | $cos(91\theta)$ | $cos(105\theta)$ |

Table 6-1

Since  $\theta = \frac{\pi}{16}$ , we have  $16\theta = \pi$ . We can simplify the above table by making use of some basic cosine properties such as

$$cos(\pi - \alpha) = -cos(\alpha)$$

$$cos(2\pi - \alpha) = cos(\alpha)$$
(6.16)

Using (6.16), we can reduce  $cos(n\theta)$  with  $n \le 8$  to a form of  $\pm cos(k\theta)$  with  $k \le 7$ . For example,

$$cos(9\theta) = cos(16\theta - 7\theta) = cos(\pi - 7\theta) = -cos(7\theta)$$
  

$$cos(35\theta) = cos(32\theta + 3\theta) = cos(2\pi + 3\theta) = cos(3\theta)$$

Applying these, we can simplify Table 6-1 to Table 6-2 as shown below, where *cs* represents *cosine*:

|       | $x_0$         | $x_1$          | $x_2$          | $x_3$          | $x_4$          | $x_5$          | $x_6$          | $x_7$          |
|-------|---------------|----------------|----------------|----------------|----------------|----------------|----------------|----------------|
| $y_0$ | 1             | 1              | 1              | 1              | 1              | 1              | 1              | 1              |
| $y_1$ | $cs(1\theta)$ | $cs(3\theta)$  | $cs(5\theta)$  | $cs(7\theta)$  | $-cs(7\theta)$ | $-cs(5\theta)$ | $-cs(3\theta)$ | $-cs(1\theta)$ |
| $y_2$ | $cs(2\theta)$ | $cs(6\theta)$  | $-cs(6\theta)$ | $-cs(2\theta)$ | $-cs(2\theta)$ | $-cs(6\theta)$ | $cs(6\theta)$  | $cs(2\theta)$  |
| $y_3$ | $cs(3\theta)$ | $-cs(7\theta)$ | $-cs(1\theta)$ | $-cs(5\theta)$ | $cs(5\theta)$  | $cs(1\theta)$  | $cs(7\theta)$  | $-cs(3\theta)$ |
| $y_4$ | $cs(4\theta)$ | $-cs(4\theta)$ | $-cs(4\theta)$ | $cs(4\theta)$  | $cs(4\theta)$  | $-cs(4\theta)$ | $-cs(4\theta)$ | $cs(4\theta)$  |
| $y_5$ | $cs(5\theta)$ | $-cs(1\theta)$ | $cs(7\theta)$  | $cs(3\theta)$  | $-cs(3\theta)$ | $-cs(7\theta)$ | $cs(1\theta)$  | $-cs(5\theta)$ |
| $y_6$ | $cs(6\theta)$ | $-cs(2\theta)$ | $cs(2\theta)$  | $-cs(6\theta)$ | $-cs(6\theta)$ | $cs(2\theta)$  | $-cs(2\theta)$ | $cs(6\theta)$  |
| $y_7$ | $cs(7\theta)$ | $-cs(5\theta)$ | $cs(3\theta)$  | $-cs(1\theta)$ | $cs(1\theta)$  | $-cs(3\theta)$ | $cs(5\theta)$  | $-cs(7\theta)$ |

Table 6-2

In Table 6-2, each  $y_i$  is equal to the sum over k of  $x_k$  times the coefficient at column k and row i. We observe that the columns possess certain symmetries; besides the first row, whenever  $cos(k\theta)$  appears in an i-th column, it also appears in another j-th column when i+j=7. This implies that we can always group the i-th and j-th columns together in our summing operations to compute  $(x_i \pm x_j)cos(k\theta)$  provided i+j=7. For example, we can rewrite  $y_0$  and  $y_2$  as follows:

$$y_0 = (x_0 + x_7) + (x_1 + x_6) + (x_2 + x_5) + (x_3 + x_4)$$
  

$$y_2 = (x_0 + x_7)c_2 + (x_1 + x_6)c_6 - (x_2 + x_5)c_6 - (x_3 + x_4)c_2$$
(6.17)

where

$$c_k = cos(k\theta)$$

Once we have computed  $(x_i + x_j)$  with i + j = 7, we can use this intermediate result in the calculations of both of  $y_0$  and  $y_2$ . Moreover, we can continue this process recursively until we obtain the final values. For instance, let

$$x'_{i} = (x_{i} + x_{j}), i + j = 7$$

$$x'_{j} = (x_{i} - x_{j}), i + j = 7$$

$$x''_{i} = (x'_{i} + x'_{j}), i + j = 7/2 = 3$$

$$x''_{j} = (x'_{i} - x'_{j}), i + j = 7/2 = 3$$

$$(6.18)$$

We can rewrite  $y_0$  and  $y_2$  in (6.17) as follows:

$$y_0 = (x'_0 + x'_3) + (x'_1 + x'_2) = (x''_0 + x''_1) y_2 = (x'_0 - x'_3)c_2 + (x'_1 - x'_2)c_6 = x''_3c_2 + x''_2c_6$$
(6.19)

We can decompose  $y_4$  and  $y_6$  in a similar way as  $y_4$  only uses  $c_4$  and  $y_6$  uses only  $c_2$  and  $c_6$  of the cosine functions in the calculations. Equations of (6.20) shows the decomposition of  $y_4$  and  $y_6$ :

$$y_4 = (x'_0 + x'_3)c_4 - (x'_1 + x'_2)c_4 = (x''_0 - x''_1)c_4$$
  

$$y_6 = (x'_0 - x'_3)c_6 + (x'_2 - x'_1)c_2 = x''_3c_6 - x''_1c_2$$
(6.20)

The calucation of the other  $y_k's(y_1, y_3, y_5, \text{ and } y_7)$  involves four cosine functions  $(c_1, c_3, c_5 \text{ and } c_7)$  and they appear to be more difficult to decompose. It turns out that these cosine functions can be expressed in terms of each other by making use of some basic cosine properties like those expressed in (6.21):

$$cos(\alpha - \beta) = cos(\alpha)cos(\beta) + sin(\alpha)sin(\beta) 
8\theta = \frac{8\pi}{16} = \frac{\pi}{2} 
c_4 = cos(4\theta) = sin(4\theta) = cos(\frac{\pi}{4}) = sin(\frac{\pi}{4}) = \frac{1}{\sqrt{2}} 
c_1 = cos(1\theta) = cos(8\theta - 7\theta) = cos(\frac{\pi}{2} - 7\theta) = sin(7\theta) 
c_3 = cos(3\theta) = cos(7\theta - 4\theta) = cos(7\theta)cos(4\theta) + sin(7\theta)sin(4\theta) = \frac{c_7 + c_1}{\sqrt{2}} 
c_5 = cos(5\theta) = cos(1\theta + 4\theta) = cos(1\theta)cos(4\theta) - sin(1\theta)sin(4\theta) = \frac{c_1 - c_7}{\sqrt{2}}$$
(6.21)

Making use of the identities of (6.21), we can apply the decomposition steps to all the  $y_i's$ . For example, we can express  $y_1$  as

$$y_{1} = (x_{0} - x_{7})c_{1} + (x_{1} - x_{6})c_{3} + (x_{2} - x_{5})c_{5} + (x_{3} - x_{4})c_{7}$$

$$= x'_{7}c_{1} + x'_{6}c_{3} + x'_{5}c_{5} + x'_{4}c_{7}$$

$$= x'_{7}c_{1} + \frac{x'_{6}(c_{1} + c_{7})}{\sqrt{2}} + \frac{x'_{5}(c_{1} - c_{7})}{\sqrt{2}} + x'_{4}c_{7}$$

$$= [x'_{7} + \frac{x'_{6} + x'_{5}}{\sqrt{2}}]c_{1} + [x'_{4} + \frac{x'_{6} - x'_{5}}{\sqrt{2}}]c_{7}$$

$$= [x'_{7} + x''_{6}]c_{1} + [x'_{4} + x''_{5}]c_{7}$$

$$= x'''_{7}c_{1} + x'''_{4}c_{7}$$

$$(6.22)$$

In (6.22), the subscripts in the third and fourth recursive stages are not well-defined but their meanings should be clear. We observe that in the calculations, we often have expressions in the the following form:

$$c = (a+b)$$

$$d = (a-b)$$
(6.23)

The computations of (6.23) can be represented by a diagram shown in Figure 6-2, which is referred to as a butterfly computation because of its appearance. It is also a simple flow graph.

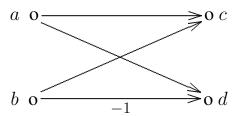

Figure 6-2. Flow Graph of Butterfly Computation

If we include the constants  $a_k$  in our calculation of  $y_k$  and let

$$C_k = c_k a_k = \frac{c_k}{2} = \frac{\cos(\theta)}{2}$$
  $k \ge 1$ , and  $C_0 = \frac{1}{\sqrt{2}}$ 

we arrive at the following flow graph. ( Note that  $a_0=\frac{1}{2\sqrt{2}}=C_4.$  )

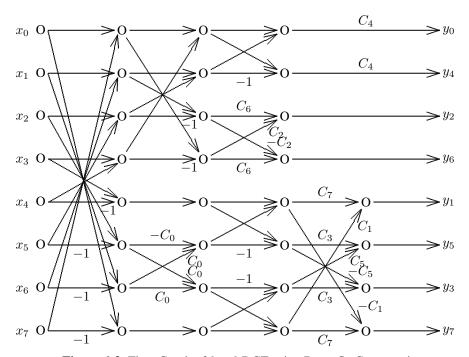

**Figure 6-3**. Flow Graph of  $8 \times 8$  DCT using Butterfly Computation

We can obtain  $y_k$  by tracing the paths of getting to it. For example,  $y_2$  is given by

12 Fast DCT

$$y_2 = x_2''C_6 + x_3''C_2$$

$$= [x_1' - x_2']C_6 + [x_0' - x_3']C_2$$

$$= [(x_1 + x_6) - (x_2 + x_5]C_6 + [(x_0 + x_7) - (x_3 + x_4)]C_2$$

The following piece of C/C++ code shows how we can compute  $y_k's$  from  $x_k's$ . The first for-loop does the butterfly computations  $(x_i \pm x_j)$ , which are the first stage operations of the flow graph shown in Figure 6-3. It then performs the eight operations of the second stage of Figure 6-3. Next, the code does the calculations of the upper-half third stage, which is also the final stage of the upper-half flow graph. The lower-half has a total of four stages; the remaining code carries out the transforms of the third and fourth stages of the lower-half flow graph of Figure 6-3:

```
for (j = 0; j < 4; j++) { //1st stage transform, see flow-graph
     j1 = 7 - j;
     x1[j] = x[j] + x[j1];
     x1[j1] = x[j] - x[j1];
x[0] = x1[0] + x1[3];
                           //second stage transform
x[1] = x1[1] + x1[2];
x[2] = x1[1] - x1[2];
x[3] = x1[0] - x1[3];
x[4] = x1[4];
x[5] = (x1[6] - x1[5]) * C0;
x[6] = (x1[6] + x1[5]) * C0
x[7] = x1[7];
y[0] = (x[0] + x[1]) *C4; //upper-half of 3rd (final) stage,
y[4] = (x[0] - x[1]) *C4; // see flow-graph
y[2] = x[2] * C6 + x[3] * C2;
y[6] = x[3] * C6 - x[2] * C2;
                           //lower-half of third stage
x1[4] = x[4] + x[5];
x1[5] = x[4] - x[5];
x1[6] = x[7] - x[6];
x1[7] = x[7] + x[6];
y[1] = x1[4] * C7 + x1[7] * C1; //lower-half of 4th (final) stage
y[7] = x1[7] * C7 - x1[4] * C1;
y[5] = x1[5] * C3 + x1[6] * C5;
y[3] = x1[6] * C3 - x1[5] * C5;
```

This code works a lot faster than the direct implementation of DCT; most practical video coders use a similar implementation. However, for the coder to be commercially competitive, we need to go one step further. We have to use integer-arithmetic, which makes further significant speed improvement of the calculations.

#### **6.5 Integer Arithmetic**

In practice, we use integer arithmetic to implement a Fast DCT. To see how this works, without loss of generality, let us consider 16-bit integers and consider a simple example with a number x=2.75. We cannot express this number as an integer directly, but we can imagine that there is a binary point at the right side of bit 0 of a 16-bit integer. In this imaginary format, x can be represented as a bit vector with imaginary digits (i.e.  $2.75=2^1+2^{-1}+2^{-2}$ ):

In (6.24), the 16-bit integer does not contain the two '1' bits to the right of the binary point, which is the fractional part of x. To retain the information of the fractional part, we can shift the whole number left by 8 bits. Shifting a number left by 8 bits is the same as multiplying it by  $2^8 (= 256)$ . After this shift, the binary point will be at the position between bit 8 and bit 7; the number x (= 2.75) becomes an integer x' as shown below:

bit position: 15 9 8 7 6 5 4 3 2 1 0 (6.25) 
$$x' = 0 \ 0 \ 0 \ 0 \ 0 \ 0 \ 1 \ 0 \ . \ 1 \ 1 \ 0 \ 0 \ 0 \ 0 \ 0$$

The value of x now becomes

$$x' = 2^9 + 2^7 + 2^6 = 704$$

which is the same as  $2.75 \times 256 = 704$ . If we now divide x' by 256, or right-shift it by 8 bits, we obtain the integer 2; that is, we have truncated the fraction part of 2.75. In many cases, we would prefer a round operation than a truncate. Rounding 2.75 gives us 3. The rounding result can be achieved by first adding 0.5 to 2.75 before the truncation. If we express 0.5 in our imaginary format and left-shift it by 8 bits, we obtain the value  $128(=2^7)$ . So adding 0.5 to x corresponds to the operation of adding  $2^7$  to x'. This is illustrated in the following equations, where  $x'' = x' + 0.5 \times 2^7$ :

Obviously, when we right-shift x'' by 8 bits, we obtain our desired value 3. In general, we can transform real positive numbers to integers by multiplying the real numbers by  $2^n$ ; rounding effect is achieved by adding the value  $2^{n-1}$  to the results before shifting them right n bits. This is true for positive numbers but will it be also true for negative numbers? Should we still add 0.5 to the negative number or should we subtract 0.5 from it before the truncation? The following example sheds light on what we should do.

Most modern-day computers use two's complement to represent negative numbers. Binary numbers that can have negative values are referred to as signed numbers, otherwise they are

Integer Arithmetic

referred to as unsigned numbers. In two's complement representation, if we right-shift an unsigned number one bit, a 0 is always shifted into the leftmost bit position. However, if we right-shift a negative signed-number, a 1 is shifted in. For example, consider the following program:

```
class Sign {
public static void main(String[] args) throws InterruptedException
   char u = 0x8200;
                                 //16-bit unsigned number
   short s = (short) 0x8200;
                                 //16-bit signed number
   u >>= 1;
                                 //right-shift one bit
   s >>= 1;
                                 //right-shift one bit
   int ui = 0x0000ffff & u;
                                //take lower 16 bits of u
                                //take lower 16 bits of s
   int si = 0x0000ffff & s;
   System.out.printf("\nunsigned shift: 0x%x", ui );
   System.out.printf("\nsigned shift:
                                          0x%x\n", si );
}
}
```

When the program is compiled and executed, it will produce the following outputs:

```
unsigned shift: 0x4100 signed shift: 0xc100
```

The outputs show that a 1 has been shifted into s (a short, 16-bit signed number) and a 0 has been shifted into u (a char, 16-bit unsigned number). Because of this property, in java programming, integer-division of a negative signed-number by  $2^n$  is different from right-shifting it by n bits. For example,

```
-1/2 = 0 but -1 >> 1 yields -1

-3/2 = -1 but -3 >> 1 yields -2
```

Now consider the negative signed-number y=-2.75. Its 2s complement representation can be obtained by complementing all bits of the corresponding positive number (2.75) shown in (6.24) and adding 1 to the rightmost bit of the complemented number. Thus it has the following binary form.

When we round -2.75, we would like to obtain a value of -3 rather than -2 as the former is closer to its real value. Suppose we perform the same operations that we did to positive numbers discussed above, shifting it left 8 bits, adding  $0.5 \times 2^7$  and then right shifting 8 bits. This

situation is illustrated by following equations where  $y'' = y' + 0.5 \times 2^7$ .

When we right-shift y'' 8 bits, we obtain the following.

In (6.29), y'' >> 8 has a value of -3 ( in 2s complement representation ) and is what we want. Therefore, we conclude that to obtain the rounding effect, we always add 0.5 (= 0.1 in binary) to the number before truncating ( right-shifting ) for both positive and negative numbers.

When we add two numbers using integer arithmetic, we must align the binary points of the two numbers before addition. If the first number has been left-shifted by n bits, the second one must also be shifted by the same amount. In our implementation of Fast DCT, we use 32-bit integers; all the coefficients  $C_i$  are pre-multiplied by  $1024 (= 2^{10})$ . After the calculations, we right-shift the integers by the same number of bits to obtain the final results. The code of the implementation of Fast DCT is listed below:

Program Listing 6-2: Integer-arithmetic Implementation of Fast DCT and IDCT

```
DctVideo.java
 An implementation of 8x8\ DCT and IDCT for video compression.
 32-bit integer-arithmetic is assumed.
 For DCT operation:
    dct ( int [][] X, int [][] Y );
    X is the input of 8x8 array of samples; values must be within [0, 255]
    Y is the output of 8x8 array of DCT coefficients.
 For IDCT operation:
    idct ( int [][] Y, int [][] X );
     Y is the input of an 8x8 array of DCT coefficients.
    X is the output of an 8x8 array of sample values.
 compile: javac DctVideo.cpp
 To use them, create an object of the class DctVideo:
     DctVideo dct_idct = new DctVideo();
 then call the functions by:
     dct_idct.dct ( ... );
     dct_idct.idct ( ... );
class DctVideo {
 private final double PI = 3.141592653589;
 private final short shift = 10;
                                            //10 bits precision
                                            // for fixed-point arithmetic
 //at the final stage, values have been shifted twice
```

Integer Arithmetic

```
private final short shift1 = 2 * shift;
private final int fac = 1 <<  shift ; //multiply all constants by 2^10
private final int delta = 1 << (shift-1); //for round adjustment^{\circ}0.5x2^{\circ}10
private final int delta1=1 << (shift1-1); //for final round adjust^{\circ}0.5x2^{\circ}20
private final double a = PI / 16.0;
                                          //angle theta
//DCT constants; use integer-arithmetic.
private final int c0 = (int) (1 / Math.sqrt (2) * fac);
private final int c1 = (int) (Math.cos (a) / 2 * fac);
private final int c2 = (int) (Math.cos (2*a) / 2 * fac);
private final int c3 = (int) (Math.cos (3*a) / 2 * fac);
private final int c4 = (int) (Math.cos (4*a) / 2 * fac);
private final int c5 = (int) (Math.cos (5*a) / 2 * fac);
private final int c6 = (int) (Math.cos (6*a) / 2 * fac);
private final int c7 = (int) (Math.cos (7*a) / 2 * fac);
 DCT function.
  Input: X, array of 8x8, containing data with values in [0, 255].
 Ouput: Y, array of 8x8 DCT coefficients.
void dct(int [][] X, int [][] Y)
  int i, j, j1, k;
  int [] x = new int[8], x1 = new int[8];
  int [][] m = new int[8][8];
   Row transform
   i-th row, k-th element
  for (i = 0, k = 0; i < 8; i++, k++) {
   for (j = 0; j < 8; j++)
     x[j] = X[k][j];
                                //data for one row
    for (j = 0; j < 4; j++) { //first stage transform, see flow-graph
     j1 = 7 - j;
      x1[j] = x[j] + x[j1];
     x1[j1] = x[j] - x[j1];
    x[0] = x1[0] + x1[3];
                               //second stage transform
    x[1] = x1[1] + x1[2];
    x[2] = x1[1] - x1[2];
    x[3] = x1[0] - x1[3];
   x[4] = x1[4];
    //after multiplication, add delta for rounding,
   x[5] = ((x1[6] - x1[5]) * c0 + delta) >> shift;
    //shift-right to undo 'x fac' to line up binary points of all x[i]
    x[6] = ((x1[6] + x1[5]) * c0 + delta) >> shift;
    x[7] = x1[7];
   m[i][0] = (x[0]+x[1])*c4; //upper-half of third (final) stage
    m[i][4] = (x[0] - x[1]) * c4;
   m[i][2] = x[2] * c6 + x[3] * c2;
    m[i][6] = x[3] * c6 - x[2] * c2;
    x1[4] = x[4] + x[5];
                               //lower-half of third stage
    x1[5] = x[4] - x[5];
    x1[6] = x[7] - x[6];
    x1[7] = x[7] + x[6];
```

```
m[i][1] = x1[4]*c7 + x1[7]*c1;//lower-half of fourth (final) stage
 m[i][7] = x1[7] * c7 - x1[4] * c1;
 m[i][5] = x1[5] * c3 + x1[6] * c5;
 m[i][3] = x1[6] * c3 - x1[5] * c5;
} //for i
  At this point, coefficients of each row (m[i][j]) has been multiplied
  by 2^10. We can undo the multiplication by <<10 here before doing
  the vertical transform. However, as we are using int variables,
  which are 32-bit to do multiplications, we can tolerate another
  multiplication of 2^10. So we delay our undoing until the end
  of the vertical transform and we undo all left-shift operations
  by shifting the results right 20 bits ( i.e. << 2 \star 10 ).
// Column transform
for (i = 0; i < 8; i++) {
                                            //eight columns
 //consider one column
 for (j = 0; j < 4; j++) {
                                           //first-stage operation
   i1 = 7 - i;
   x1[j] = m[j][i] + m[j1][i];
   x1[j1] = m[j][i] - m[j1][i];
                                           //second-stage operation
 x[0] = x1[0] + x1[3];
 x[1] = x1[1] + x1[2];
 x[2] = x1[1] - x1[2];
 x[3] = x1[0] - x1[3];
 x[4] = x1[4];
 //undo one shift for x[5], x[6] to avoid overflow
 x1[5] = (x1[5] + delta) >> shift;
 x1[6] = (x1[6] + delta) >> shift;
 x[5] = (x1[6] - x1[5]) * c0;
 x[6] = (x1[6] + x1[5]) * c0;
 x[7] = x1[7];
 m[0][i] = (x[0] + x[1]) * c4; //upper-half of third (final) stage
 m[4][i] = (x[0] - x[1]) * c4;
 m[2][i] = (x[2] * c6 + x[3] * c2);
 m[6][i] = (x[3] * c6 - x[2] * c2);
 x1[4] = x[4] + x[5];
                                   //lower-half of third stage
 x1[7] = x[7] + x[6];
 x1[5] = x[4] - x[5];
 x1[6] = x[7] - x[6];
 m[1][i] = x1[4] * c7 + x1[7] * c1; //lower-half of fourth stage
 m[5][i] = x1[5] * c3 + x1[6] * c5;
 m[3][i] = x1[6] * c3 - x1[5] * c5;
 m[7][i] = x1[7] * c7 - x1[4] * c1;
} // for i
//we have left-shift (multiplying constants) twice
//so undo them by right-shift
for ( i = 0; i < 8; ++i ) {
  for (j = 0; j < 8; ++j) {
   Y[i][j] = (m[i][j] + delta1) >> shift1; //add delta1 to round
```

Integer Arithmetic

```
}
}
 Implementation of idct() is to reverse the operations of dct().
 We first do vertical transform and then horizontal; this is easier
 for debugging as the operations are just the reverse of those in dct();
 of course, it works just as well if you do the horizontal transform first.
 So in this implementation, the first stage of idct() is the final stage
 of dct() and the final stage of idct() is the first stage of dct().
void idct(int [][] Y, int [][] X)
 int
       j1, i, j;
  int [] x = new int[8], x1 = new int[8], y = new int[8];
 int [][] m = new int[8][8];
 //column transform
  for ( i = 0; i < 8; ++i ) {
   for (j = 0; j < 8; j++)
     y[j] = Y[j][i];
   x1[4] = y[1] * c7 - y[7] * c1;
                                    //lower-half final stage of dct
   x1[7] = y[1] * c1 + y[7] * c7;
   x1[6] = y[3] * c3 + y[5] * c5;
   x1[5] = -y[3] * c5 + y[5] * c3;
   x[4] = (x1[4] + x1[5]);
                                    //lower-half of third stage of dct
   x[5] = (x1[4] - x1[5]);
   x[6] = (x1[7] - x1[6]);
   x[7] = (x1[7] + x1[6]);
                                     //upper-half of 3rd (final) dct stage
   x1[0] = (y[0] + y[4]) * c4;
   x1[1] = (y[0] - y[4]) * c4;
   x1[2] = y[2] * c6 - y[6] * c2;
   x1[3] = y[2] * c2 + y[6] * c6;
   x[0] = (x1[0] + x1[3]);
                                    //second stage of dct
   x[1] = (x1[1] + x1[2]);
   x[2] = (x1[1] - x1[2]);
   x[3] = (x1[0] - x1[3]);
    //x[4], x[7] no change
    x1[5] = ((x[6] - x[5]) *c0 + delta) >> shift; //add delta for rounding,
    x1[6] = ((x[6] + x[5])*c0 + delta) >> shift;// shift-right to undo
   x[5] = x1[5];
                                                 // 'x fac' to line up x[]s
   x[6] = x1[6];
    for (j = 0; j < 4; j++) {
                                    //first stage transform of dct
     j1 = 7 - j;
     m[j][i] = (x[j] + x[j1]);
     m[j1][i] = (x[j] - x[j1]);
  } //for i
  //row transform
  for (i = 0; i < 8; i++) {
    for (j = 0; j < 8; j++)
```

```
y[j] = m[i][j];
                                     //data for one row
    x1[4] = y[1] * c7 - y[7] * c1;
    x1[7] = y[1] * c1 + y[7] * c7;
    x1[6] = y[3] * c3 + y[5] * c5;
    x1[5] = -y[3] * c5 + y[5] * c3;
                                    //lower-half of third stage
    x[4] = (x1[4] + x1[5]);
    x[5] = (x1[4] - x1[5]);
    x[6] = (x1[7] - x1[6]);
    x[7] = (x1[7] + x1[6]);
    x1[0] = (y[0] + y[4]) * c4;
    x1[1] = (y[0] - y[4]) * c4;
    x1[2] = y[2] * c6 - y[6] * c2;
    x1[3] = y[2] * c2 + y[6] * c6;
    //undo one shift for x[5], x[6] to avoid overflow
    x1[5] = (x[5] + delta) >> shift;
    x1[6] = (x[6] + delta) >> shift;
    x[5] = (x1[6] - x1[5]) * c0;
    x[6] = (x1[6] + x1[5]) * c0;
    //x[4], x[7] no change
    x[0] = (x1[0] + x1[3]);
                                   //second stage transform
    x[1] = (x1[1] + x1[2]);
    x[2] = (x1[1] - x1[2]);
    x[3] = (x1[0] - x1[3]);
    for (j = 0; j < 4; j++) {
                                    //1st stage transform, see flow-graph
      j1 = 7 - j;
      m[i][j] = (x[j] + x[j1]);
      m[i][j1] = (x[j] - x[j1]);
  //we have left-shift (multiplying constants) twice
  for ( i = 0; i < 8; ++i ) {
    for (j = 0; j < 8; ++j) {
      X[i][j] = (m[i][j] + deltal) >> shiftl; //round by adding delta
  }
}
```

In Listing 6-2, constant *shift* has value 10 and *shift1* has value 20 which are used for shifting values. Constant fac is obtained by left-shift 1 by 10 and thus has a value of 1024. Integer constants c0, c1, c2, c3, c4, c5, c6, c7 correspond to coefficients  $C_k$  in (6.23) multiplied by 1024. Constants *delta* and *delta1* are used for rounding adjustments as explained above. In the second stage transform, in calculating x[5] and x[6], x1[5] and x1[6] have been multiplied by c0. However, no multiplication of any ci is involved in other x[i]'s. Therefore, to line up the binary point of all x[i]'s including x[5] and x[6], we have to right-shift the intermediate results of x[5] and x[6] by 10 bits, i.e.

$$x1[5] = (x1[5] + delta) >> shift;$$
  
 $x1[6] = (x1[6] + delta) >> shift;$ 

$$(6.30)$$

At the end, because we have multiplied the constants ci's twice in the intermediate calcula-

tions, we must undo the corresponding shifting operations by right-shifting the intermediate results by shift1 (= 20). Shifting an integer 20 bits is equivalent to shifting it 10 bits twice.

The code in Listing 6-2 can be used to do Fast DCT of a practical video compression application.

#### **6.6** Inverse DCT (IDCT) Implementation

Once we have written the code for DCT, the implementation of IDCT becomes easy. All we need to do is to reverse the steps in the DCT program. In the flow graph shown in Figure 6-3, when we traverse from left to right, we obtain the DCT; if we traverse from right to left, we obtain the IDCT. To understand why this is so, lets examine a butterfly computation, where we obtain (c,d) from (a,b). If we reverse the direction of the butterfly flow-graph, going from right to left, we recover (a,b) from (c,d) by

$$a = (c+d)/2$$
  
 $b = (c-d)/2$  (6.31)

Figure 6-4 shows the reversed butterfly except that we have suppressed writing the constant  $\frac{1}{2}$  in the diagram.

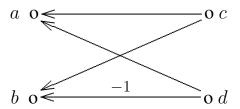

**Figure 6-4**. Flow Graph of Reversed Butterfly Computation

Basically, (6.23) and (6.31) have the same form. If we had multiplied the right side of (6.23) by  $\frac{1}{\sqrt{2}}$  and solved for c, and d to obtain (6.31), then the forms of (6.23) and (6.31) would become identical; there's no difference in going forward ( from left to right ) and going backward ( from right to left ) in the flow graph.

Another case shown in the flow graph of Figure 6-3 is of the form

$$c = aC_i - bC_j$$

$$d = aC_j + bC_i$$
(6.32)

where  $C_k = cos(k\theta)$ , and  $\theta = \frac{\pi}{16}$ . (If the "minus" operation occurs in the second rather than the first equation of (6.32), we can simply interchange the roles of c, and d to make it look the same as (6.32). ) It turns out that in (6.32) we always have i + j = 8. Therefore,

$$C_j = cos(j\theta) = cos(\frac{j\pi}{16}) = cos(\frac{(8-i)\pi}{16}) = cos(\frac{\pi}{2} - i\theta) = sin(i\theta)$$
 (6.33)

and we can express the quations of (6.32) in a matrix form as shwon below.

$$\begin{pmatrix} c \\ d \end{pmatrix} = \begin{pmatrix} \cos(i\theta) & -\sin(i\theta) \\ \sin(i\theta) & +\cos(i\theta) \end{pmatrix} \begin{pmatrix} a \\ b \end{pmatrix}$$
 (6.34)

You may now recognize that the equations of (6.34) represent a rotation of  $i\theta$  on a plane about the origin, which rotates the point (a,b) to the point (c,d). The inverse of such a transformation is a rotation of  $-i\theta$  which will bring the point (c,d) back to (a,b). That is,

$$\begin{pmatrix} a \\ b \end{pmatrix} = \begin{pmatrix} \cos(i\theta) & +\sin(i\theta) \\ -\sin(i\theta) & +\cos(i\theta) \end{pmatrix} \begin{pmatrix} c \\ d \end{pmatrix}$$
(6.35)

where we have used the fact that  $sin(-i\theta) = -sin(i\theta)$  and  $cos(-i\theta) = cos(i\theta)$ . Thus, we can obtain the inverse of (6.32) by simply changing the sign of  $C_j$ . That is, we replace any  $-C_j$  by  $C_j$  and the corresponding  $C_j$  by  $-C_j$ . So the inverse of (6.32) is given by

$$a = cC_i + dC_j$$

$$b = -cC_j + dC_i$$
(6.36)

By doing this substitution for all  $-C'_j s$  in Figure 6-3, we can obtain the flow graph for IDCT. Correspondingly, in developing the IDCT program, we start with the DCT code, starting from the bottom of the DCT function, and working our way up with the replacing strategy; the resulted code is the IDCT function. The implementation of IDCT is also shown in Listing 6-2 ( **DctVideo.java** ); the function **idct()** is straightforward implementations of what we have discussed. Both the functions **dct()** and **idct()** are ready for use for video compression.

We can compile DctVideo.java of Listing 6-2 using the command,

```
javac DctVideo.java
```

which generates the byte code for the class **Dctvideo.class** that can be used in a java application. We provide **Test\_dct.java** listed below for you to test the DCT and IDCT routines of **DctVideo.java**. Note that the sample values must be within the range [0, 255]:

#### **Program Listing 6-3**: Testing DCT and IDCT routines of DctVideo.java

```
/*
  Test_dct.java
  For testing dct() and idct() routines in DctVideo.java.
  Compile: javac Test_dct.java
   Execute: java Test_dct
*/
public class Test_dct {
   //print one 8x8 sample block
```

```
static void print_block( int [][] X )
  for ( int i = 0; i < 8; ++i ) {
   System.out.printf("\n");
    for ( int j = 0; j < 8; ++ j ) {
     System.out.printf("%4d, ", X[i][j] );
  }
public static void main(String[] args) throws InterruptedException
  int [][] X = new int[8][8], Y = new int[8][8];
  int i, j;
  //some sample data
  for ( i = 0; i < 8; ++i )
   for (j = 0; j < 8; ++j)
     X[i][j] = 3 * i * j + j + 1;
  System.out.printf("\nOriginal Data:");
  System.out.printf("\n -----");
  print_block ( X );
  DctVideo dct_idct = new DctVideo();
  dct_idct.dct( X, Y );
  System.out.printf("\n\nData after dct:");
  print_block ( Y );
  dct_idct.idct ( Y, X );
  System.out.printf("\n\nData recovered by idct:");
  System.out.printf("\n -----");
  print_block ( X );
  System.out.printf("\n");
}
```

You may compile the program using the command "javac Test\_dct.java", put the resulted file "Test\_dct.class" in the same directory the file "DctVideo.class" resides, and run it with the command, "java Test\_dct". You should then see the following outputs:

```
Original Data:
         3,
             4, 5,
                       6,
      2,
                            7,
                                 8,
     5, 9,
             13,
                      21, 25,
  1,
                  17,
                                 29,
                  29,
     8, 15,
             22,
                      36, 43,
                                 50,
  1,
             31,
                  41,
    11, 21,
                      51, 61,
                                71,
  1,
                      66,
                           79,
    14, 27,
              40,
                  53,
  1,
                                92,
  1, 17, 33,
             49,
                  65, 81, 97, 113,
             58,
  1,
     20, 39,
                  77,
                      96, 115, 134,
  1,
                  89, 111, 133, 155,
    23, 45,
             67,
Data after dct:
330, -209, 0, -22, 0, -6, 0,
                               -1,
```

```
Ο,
                              4,
                  13,
                                    Ο,
-191, 124,
             Ο,
                                          1,
                         Ο,
                              0,
                                    Ο,
  0, 0, 0, 0,
                                          Ο,
             0,
      13,
                         0,
                              Ο,
 -20,
                  1,
                                    0.
                                          0.
             0,
       Ο,
                         Ο,
  Ο,
                  0,
                              Ο,
                                    0,
                                          0,
 -6,
       4,
             Ο,
                   1,
                        0,
                              Ο,
                                    0,
                                          0,
  0,
       0,
             0,
                   0,
                        0,
                              0,
                                    0,
                                          0,
 -1,
        1,
                         0,
Data recovered by idct:
       2,
            3,
                        5,
                              6,
                                          8,
  1,
      5,
             9,
                              21,
  1,
                  13,
                        17,
                                    25,
                                         29,
           15,
      8,
                  22,
                       29,
                             36,
  2,
                                   43,
                                         50.
      11,
            21,
                       41,
                             51,
                                   61,
                                         71,
  1,
                  31,
                                   79,
       14,
            27,
                  40,
                        53,
                             66,
  1,
                                        92,
                             81,
      17,
            33,
                                   97,
  1,
                  49,
                        65,
                                        113,
                             96,
       20,
            39,
                  58,
                        77,
                                  115,
                                        133.
  1,
       23,
  1,
            45,
                  67,
                       89, 111, 133,
                                       155,
```

The sample outputs again show that the restored data after IDCT are the same as the original data. Also, like before, the DCT coefficients tend to cluster at the upper left corner of the  $8 \times 8$  block.

#### 6.7 Applying DCT and IDCT to YCbCr Macroblocks

In Chapter 5, we have discussed the down sampling of an RGB image to 4:2:0 YCbCr macroblocks. A 4:2:0 YCbCr macroblock conists of four  $8\times8$  Y sample blocks , one  $8\times8$  Cb sample block and one  $8\times8$  Cr sample block. It is natural to apply the Fast DCT with N=8 discussed above to each of these sample blocks. In Chapter 5, we developed a test program ( "Test\_encode\_ppm.java" ) that reads an RGB image in PPM format, decomposes and converts it to 4:2:0 YCbCr macroblocks, and saves the YCbCr data in a ".ycc" file. Here, we go one step further. We want to develop a test program that reads the RGB data from a PPM file, converts them to YCbCr macroblocks, applies DCT to the sample blocks, and saves the DCT coefficients in a file with extension ".dct". Our ".dct" file has a format similar to that of a ".ycc" file; the first 8 bytes consist of the header text "DCT4:2:0"; the next four bytes contain the image width followed by another four bytes of image height; data start from the seventeenth byte ( byte 16 ). The test program can also reverse the process. The reversed process consisting of reading a ".dct" file, applying IDCT to the data to recover the YCbCr macroblocks, converting YCbCr back to RGB and saving the RGB data in a PPM file.

To accomplish these, we need to add a few more functions in the classes of programs **Encode.java** and **Decode.java** discussed in Chapter 5. The following functions are added to the **Encode** class of **Encode.java**:

```
void save_one_dctblock ( int [][] Y, DataOutputStream out );
void save_dct_yccblocks( YCbCr_MACRO ycbcr_macro, DataOutputStream out );
void encode_dct ( RGBImage image, DataOutputStream out );
```

These functions are shown in Listing 6-4. Their meanings are self-explained by the code. Since the **Encode** class needs to use the functions of the **RgbYcc** class that we developed

in Chapter 5, we need to setup the classpath to access the **RgbYcc** class before we compile **Encode.java**. The following command will do the job:

```
export CLASSPATH=$CLASSPATH:../5/
```

In the program, please be careful not to confuse the Y variable that we use to represent an array of DCT coefficients with the Y component of a YCbCr pixel.

#### Program Listing 6-4: Revised Encode.java

```
Encode.java
 Contains functions that convert an RGB frame to YCbCr, then to DCT
 coefficients which are saved in a file. The program reads the data
 back from the file, convert them back to YCbCr and to RGB, which
 will be saved in another file.
import java.io.*;
class Encode {
  //save one YCbCr macroblock.
 public void save_yccblocks(YCbCr_MACRO ycbcr_macro, DataOutputStream out)
    //code has been presented in Encode.java of Chapter 5
   Convert one frome of RGB to YCbCr and save the converted data.
 public void encode ( RGBImage image, DataOutputStream out )
    //code has been presented in Encode.java of Chapter 5
  //The following functions are added in Chapter 6
 void save_one_dctblock ( int [][] Y, DataOutputStream out )
    for ( int i = 0; i < 8; ++i )
      for ( int j = 0; j < 8; ++j)
       try {
         out.writeShort(Y[i][j]); //save DCT coefficients of the block
       } catch (IOException e) {
         e.printStackTrace();
          System.exit(0);
  }
     Apply DCT to the six 8x8 sample blocks of a 4:2:0 YCbCr macroblock
     and save the coefficients in a file pointed by out
 void save_dct_yccblocks( YCbCr_MACRO ycbcr_macro, DataOutputStream out )
   int b, i, j, k, r;
   int [][] X = new int[8][8], Y = new int[8][8];
   DctVideo dct_idct = new DctVideo();
    //save DCT of Y
    for ( b = 0; b < 4; b++) { //Y has four 8x8 sample blocks
```

```
if (b < 2)
     r = 8 * b;
                            //points to beginning of block
   else
     r = 128 + 8*(b-2);
                            //points to beginning of block
    for ( i = 0; i < 8; i++ ) {//one sample-block
     if ( i > 0 ) r += 16; //multiply i by 16 ( length of one row )
     for (j = 0; j < 8; j++) {
       X[i][j] = ycbcr_macro.Y[r+j];
   dct_idct.dct ( X, Y ); //DCT tranform of 8x8 block
   save_one_dctblock ( Y, out ); //save DCT coefficients of 8x8 block
 k = 0;
  for ( i = 0; i < 8; ++i ) {
   for ( j = 0; j < 8; ++j ) {
     X[i][j] = ycbcr_macro.Cb[k];
     k++;
   }
 save_one_dctblock( Y, out );
 k = 0;
  for (i = 0; i < 8; ++i) {
   for (j = 0; j < 8; ++j) {
     X[i][j] = ycbcr_macro.Cr[k];
     k++;
   }
 }
 dct_idct.dct ( X, Y );
                                //DCT of Cr 8x8 sample block
 save_one_dctblock ( Y, out );
}
\star Convert RGB data to YCbCr, then to DCT coeffs and save DCT coeffs
* which will be saved in a file.
void encode_dct ( RGBImage image, DataOutputStream out )
 int row, col, i, j, k, r;
 RGB_MACRO rgbmacro = new RGB_MACRO();
  YCbCr_MACRO ycbcr_macro = new YCbCr_MACRO();//YCbCr macroblock
  RgbYcc rgbycc = new RgbYcc();
  for ( row = 0; row < image.height; row += 16 ) {</pre>
   for ( col = 0; col < image.width; <math>col += 16 ) {
     k = row * image.width + col; //points to beginning of macroblock
     r = 0;
     for ( i = 0; i < 16; ++i ) {
       for (j = 0; j < 16; ++j) {
         rgbmacro.rgb[r++] = image.ibuf[k++];
       k += image.width - 16;
                                //points to next row of macroblock
     }
     rgbycc.macroblock2ycbcr ( rgbmacro, ycbcr_macro );
     save_dct_yccblocks( ycbcr_macro, out );
    } //for col
```

```
} //for row
}
```

later stages of the compression pipeline.

In Listing 6-4, the function **encode\_dct**() converts RGB data of an image to YCbCr and makes use of the function **save\_dct\_yccblocks**() to convert the YCbCr samples to DCT coefficients, and save the coefficients in the specified file. The DCT coefficients are saved as 16-bit numbers. It seems that we have not achieved any data compression in the DCT transformation process; we have expanded the data instead. Actually, this is only an intermediate stage and the saved DCT data are used for testing, demonstration and explanation of concepts. As you will see later, we do not really need to save the DCT coefficients in a file. The purpose of DCT transformation is mainly to setup the data in a way that we can compress them efficiently in

The corresponding functions we need to add to **Decode.java** of Listing 5-3 of Chapter 5 to convert DCT coefficients back to YCbCr data and then to RGB include the following:

```
int get_one_dctblock ( int [][] Y, DataInputStream in );
int get_dct_yccblocks( YCbCr_MACRO ycbcr_macro, DataInputStream in );
int decode_dct ( RGBImage image, DataInputStream in );
```

These functions are shown in Listing 6-5. Again, their meanings are self-explained by the code.

#### **Program Listing 6-5**: Revised Decode.java

```
Functions below are added in Chapter 6.
int get_one_dctblock ( int [][] Y, DataInputStream in )
  for ( int i = 0; i < 8; ++i )
   for ( int j = 0; j < 8; ++j )
       try {
        Y[i][j] = (int) in.readShort();
       } catch (IOException e) {
        e.printStackTrace();
        System.exit(0);
       }
 return 1;
int get_dct_yccblocks( YCbCr_MACRO ycbcr_macro, DataInputStream in )
  int r, row, col, i, j, k, n, p, block;
  int [][] Y = new int[8][8], X = new int[8][8];
 DctVideo dct_idct = new DctVideo();
 n = 0;
  //read data from file and put them in four 8x8 Y sample blocks
  for ( block = 0; block < 4; block++ ) {
    if ( get_one_dctblock( Y, in ) < 1 )</pre>
     return 0;
    dct_idct.idct ( Y, X );
    k = 0;
    if (block < 2)
                                    //points to beginning of block
     p = 8 * block;
    else
     p = 128 + 8 * (block - 2); //points to beginning of block
    for ( i = 0; i < 8; i++ ) {
                                    //one sample-block
     if ( i > 0 ) p += 16;
                                    //advance marcoblock length ( 16 )
     for ( j = 0; j < 8; j++ ) {
       ycbcr_macro.Y[p+j] = X[i][j];
       n++;
      } //for j
    } //for i
  } //for block
  //now do that for 8x8 Cb block
  k = 0;
  if ( get_one_dctblock( Y, in ) < 1 )</pre>
   return 0;
  dct_idct.idct ( Y, X );
  for ( i = 0; i < 8; ++i ) {
   for (j = 0; j < 8; ++j) {
      ycbcr_macro.Cb[k] = X[i][j];
       k++;
       n++;
    }
  }
  //now do that for 8x8 Cr block
  k = 0;
  if ( get_one_dctblock(Y, in ) < 1 )
   return 0;
```

```
dct_idct.idct ( Y, X );
 for ( i = 0; i < 8; ++i ) {
   for ( j = 0; j < 8; ++j ) {
     ycbcr_macro.Cr[k] = X[i][j];
     k++;
     n++;
   }
 }
                                     //number of coefficients read
 return n;
    Decode DCT coeffs to a YCbCr frame and then to RGB.
*/
int decode_dct ( RGBImage image, DataInputStream in )
 int r, row, col, i, j, k, block;
 int n = 0;
 RGB_MACRO rgb_macro=new RGB_MACRO(); //assume 24-bit for each RGB pixel
 YCbCr_MACRO ycbcr_macro = new YCbCr_MACRO(); //YCbCr macroblock
 RqbYcc rgbycc = new RgbYcc();
 for ( row = 0; row < image.height; <math>row += 16 ) {
    for ( col = 0; col < image.width; <math>col += 16 ) {
     int m = get_dct_yccblocks( ycbcr_macro, in );
     if ( m <= 0 ) { System.out.printf("\nout of dct data\n"); return m;}</pre>
     n += m;
     rgbycc.ycbcr2macroblock( ycbcr_macro, rgb_macro );
     k = row * image.width + col;
     r = 0;
     for (i = 0; i < 16; ++i) {
        for (j = 0; j < 16; ++j) {
          image.ibuf[k].R = rgb_macro.rgb[r].R;
          image.ibuf[k].G = rgb_macro.rgb[r].G;
          image.ibuf[k].B = rgb_macro.rgb[r].B;
         k++; r++;
       k += (image.width - 16); //points to next row of macroblock
     }
   } //for col
    //for row
 return n;
```

Finally, the program **Test\_dct\_ppm.java** of Listing 6-6 performs the tasks of DCT testing on an image file. It first reads RGB data from the testing PPM file specified by args[0] and uses the function **encode\_dct** () to convert the RGB data to 4:2:0 YCbCr macroblocks and then to 16-bit DCT coefficients, saving them in the file specified by args[1]. Secondly, it uses the function **decode\_dct**() to read the DCT data back from the file args[1] and recovers the RGB data. The recovered RGB data are saved in the PPM file specified by args[2].

The following is an example of usage of this program:

```
java Test_dct_ppm ../data/beach.ppm t.dct t.ppm
```

After executing the program, we can check the recovered data by issuing the command "xview t.ppm". One can observe that the image of "t.ppm" is essentially identical to that of

the original file, "../data/beach.ppm". The images of these two files are shown at the end of this Chapter (Figure 6-6).

#### **Program Listing 6-6**: Testing DCT and IDCT functions

```
* Test_dct_ppm.java
 * Program to test integer implementations of DCT, IDCT, and RGB-YCbCr
 * conversions using macroblocks. PPM files are used for testing.
 * It reads from the file specified by args[0] the RGB data, converts
 \star them to 4:2:0 YCbCr macroblocks, and then to 16-bit DCT coefficients
 * which will be saved in the file specified by args[1].
 \star The program then reads back the DCT coefficients from file args[1],
 \star performs IDCT, converts them to YCbCr macroblocks and the to RGB data.
 * The recovered RGB data are saved in the file speicified by args[2].
 * PPM files can be viewed using "xview".
 * Compile: javac Test_dct_ppm.java
 * Execute: e.g. java Test_dct_ppm ../data/beach.ppm t.dct t.ppm
 * Need to set classpath by: "export CLASSPATH=$CLASSPATH:.../5/"
import java.io.*;
import java.awt.Frame;
import java.awt.image.*;
import javax.media.jai.JAI;
import javax.media.jai.RenderedOp;
import com.sun.media.jai.codec.FileSeekableStream;
import javax.media.jai.widget.ScrollingImagePanel;
import com.sun.media.jai.codec.PNMEncodeParam;
public class Test_dct_ppm {
  //DCT file header
 private static byte [] header = { 'D', 'C', 'T', '4', ':', '2', ':', '0' };
 public static void write_dct_header( int width, int height, DataOutputStream out )
    try {
       out.write ( header );
      out.writeInt ( width );
      out.writeInt ( height );
    } catch (IOException e) {
       e.printStackTrace();
       System.exit(0);
 public static int read_dct_header(RGBImage rgbimage, DataInputStream in)
    byte [] bytes = new byte[header.length];
    try {
      in.read (bytes);
      rgbimage.width = in.readInt ();
     rgbimage.height = in.readInt ();
    } catch (IOException e) {
       e.printStackTrace();
       System.exit(0);
```

```
for ( int i = 0; i < header.length; ++i )</pre>
    if ( bytes[i] != header[i] )
     return -1;
                    //wrong header
 return 1;
//save PPM header and RGB data
public static int save_ppm ( RGBImage rgbimage, DataOutputStream out )
  byte [] P6 = \{ 'P', '6', ' \ \};
  byte [] colorLevels = { '2', '5', '5', '\n' };
  String sw = Integer.toString ( rgbimage.width ) + " ";
  String sh = Integer.toString ( rgbimage.height ) + "\n";
  int isize = rgbimage.width * rgbimage.height;
  byte [] bytes = new byte[3*isize];
  for ( int i = 0, k = 0; i < isize; i++, k+=3 ){
      bytes[k] = (byte) (rgbimage.ibuf[i].R);
      bytes[k+1] = (byte) (rgbimage.ibuf[i].G);
     bytes[k+2] = (byte) (rgbimage.ibuf[i].B);
  trv {
    out.write ( P6 );
    out.writeBytes ( sw );
   out.writeBytes ( sh );
   out.write ( colorLevels );
   out.write ( bytes );
  } catch (IOException e) {
    e.printStackTrace();
    System.exit(0);
 return 1;
public static void main(String[] args) throws InterruptedException
  if (args.length < 3) {
    System.out.println("Usage: java " + "Test_dct_ppm" +
      " input_ppm_filename output_dct_filename recoverd_ppm_filename\n" +
      "e.g. java Test_dct_ppm ../data/beach.ppm t.dct t.ppm");
    System.exit(-1);
   \star Create an input stream from the specified file name
   \star to be used with the file decoding operator.
   FileSeekableStream stream = null;
   try {
    stream = new FileSeekableStream(args[0]);
   } catch (IOException e) {
    e.printStackTrace();
    System.exit(0);
  /* Create an operator to decode the image file. */
```

```
RenderedOp image = JAI.create("stream", stream);
/* Get the width and height of image. */
int width = image.getWidth();
int height = image.getHeight();
if ( width % 16 != 0 || height % 16 != 0 ) {
  System.out.println("Program only works for image dimensions");
  System.out.println("divisible by 16. Use 'convert' to change");
  System.out.println("image dimensions.");
  System.exit(1);
int [] samples = new int[3*width*height];
Raster ras = image.getData();
//save pixel RGB data in samples[]
ras.getPixels( 0, 0, width, height, samples );
RGBImage rgbimage = new RGBImage( width, height );
//copy image data to RGBImage object buffer
int isize = width * height;
for (int i = 0, k = 0; i < isize; ++i, k+=3) {
  rgbimage.ibuf[i].R = samples[k];
 rgbimage.ibuf[i].G = samples[k+1];
 rgbimage.ibuf[i].B = samples[k+2];
//Convert data to DCT coefficients and save them in file args[1]
try {
 File f = new File ( args[1] );
 OutputStream o = new FileOutputStream( f );
 DataOutputStream out = new DataOutputStream ( o );
 write_dct_header ( width, height, out );
 Encode enc = new Encode ();
 enc.encode_dct ( rgbimage, out );
 out.close();
} catch (IOException e) {
  e.printStackTrace();
   System.exit(0);
System.out.printf("\nEncoding done, DCT coeff saved in %s\n",args[1]);
//read the DCT data back from args[1] and convert to RGB
DataInputStream in;
Decode dct_decoder = new Decode ();
try {
  File f = new File (args[1]);
  InputStream ins = new FileInputStream( f );
  in = new DataInputStream ( ins );
  if ( read_dct_header ( rgbimage,
                                   in ) == -1 ) {
   System.out.println("Not YCC File");
    return;
  //To be fair in the demo, we use a new image buffer
  //Java collects any memory garbage
  //Apply IDCT
  rgbimage = new RGBImage ( rgbimage.width, rgbimage.height );
  dct_decoder.decode_dct (rgbimage, in);
 in.close();
} catch (IOException e) {
   e.printStackTrace();
```

```
System.exit(0);
}

//Save recovered RGB data in file args[2] in PPM format.
try {
    File f = new File ( args[2] );
    OutputStream o = new FileOutputStream( f );
    DataOutputStream out = new DataOutputStream ( o );
    save_ppm ( rgbimage, out ); //save PPM header and RGB data out.close();
} catch (IOException e) {
    e.printStackTrace();
    System.exit(0);
}
System.out.printf("Decoded data saved in %s \n", args[2] );
}
```

We may use the command "ls -l ../data/beach.ppm t.dct t.ppm ../5/t.ycc" to list the sizes of the original *beach* ppm file and the transformed files. If you do so, you may see something similar to the following, where the left column shows the file sizes:

```
36880 ../5/t.ycc
73743 ../data/beach.ppm
73744 t.dct
73743 t.ppm
```

We see that the file size of the DCT data is twice as large as that of the YCbCr data. This is because we have saved each DCT coefficient as a 16-bit number but each YCbCr sample value is only 8-bit. It seems that we have done something that have expanded rather than compressed the image data. Actually, the DCT is only an intermediate process. We do not really need to save any DCT coefficients. We do so here only for the purpose of testing and learning DCT. In the next chapter, we shall discuss what we shall do after the DCT step. At the moment, let us summarize what we have discussed, the encoding and decoding processes up to this point. The encoding stage consists of the following steps:

- 1. Converts RGB data to 4:2:0 YCbCr macroblocks. Each macroblock consists of four  $8\times 8$  Y sample blocks, one  $8\times 8$  Cb sample block, and one  $8\times 8$  Cr sample block. This step compresses the data by a factor of 2.
- 2. Applies DCT to each  $8 \times 8$  sample block which gives an  $8 \times 8$  array of 16-bit DCT coefficients. This step expands the data by a factor of 2.

On the other hand, the decoding stage consists of the following steps:

- 1. Applies IDCT to each 8 × 8 arrary of DCT coefficients to recover an 8 × 8 YCbCr 8-bit sample block. Reconstructs 4:2:0 YCbCr macroblocks from the sample blocks.
- 2. Converts YCbCr macroblocks to RGB data.

The encoding steps are shown in Figure 6-5.

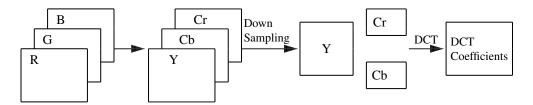

Figure 6-5. Encoding of RGB Data

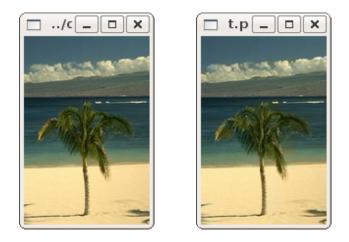

Other books by the same author

### Windows Fan, Linux Fan

by Fore June

Windws Fan, Linux Fan describes a true story about a spiritual battle between a Linux fan and a Windows fan. You can learn from the successful fan to become a successful Internet Service Provider (ISP) and create your own wealth.

Second Edition, 2002.

ISBN: 0-595-26355-0 Price: \$6.86

# An Introduction to Video Compression in C/C++

by Fore June

The book describes the the principles of digital video data compression techniques and its implementations in C/C++. Topics covered include RBG-YCbCr conversion, macroblocks, DCT and IDCT, integer arithmetic, quantization, reorder, run-level encoding, entropy encoding, motion estimation, motion compensation and hybrid coding.

January 2010

ISBN: 9781451522273

# An Introduction to 3D Computer Graphics, Stereoscopic Image, and Animation in OpenGL and C/C++

by Fore June

November 2011

ISBN-13: 978-1466488359